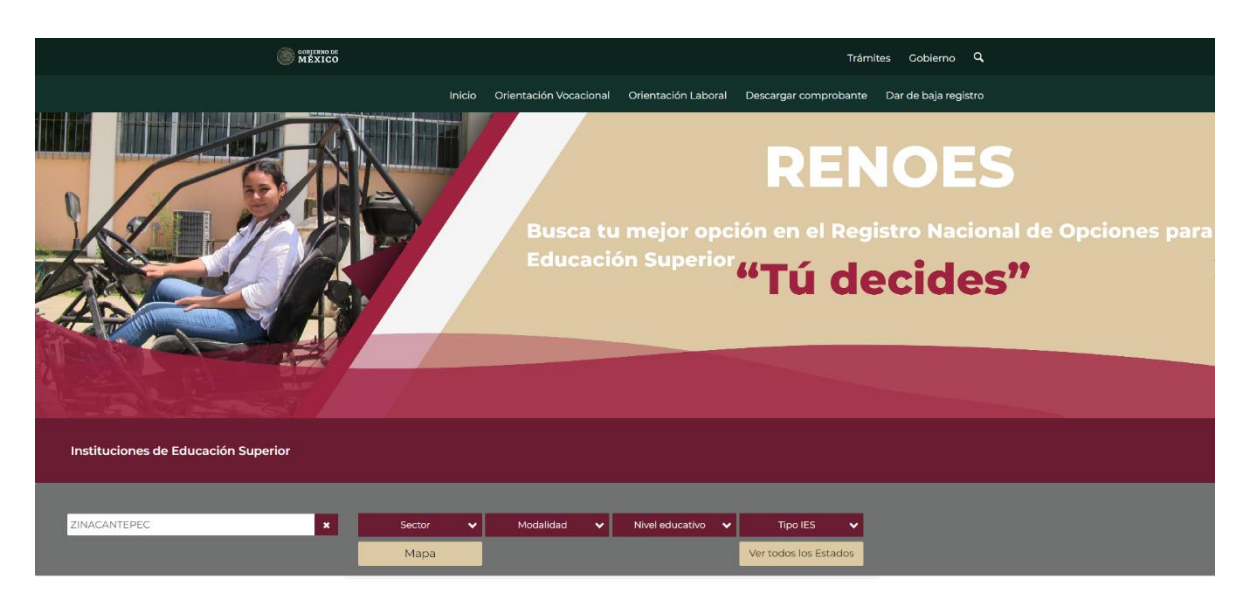

## Ingres al siguiente enlace: [RENOES.sep.gob.mx](https://renoes.sep.gob.mx/#Mexico)

Colocar en el buscador: ZINACANTEPEC.

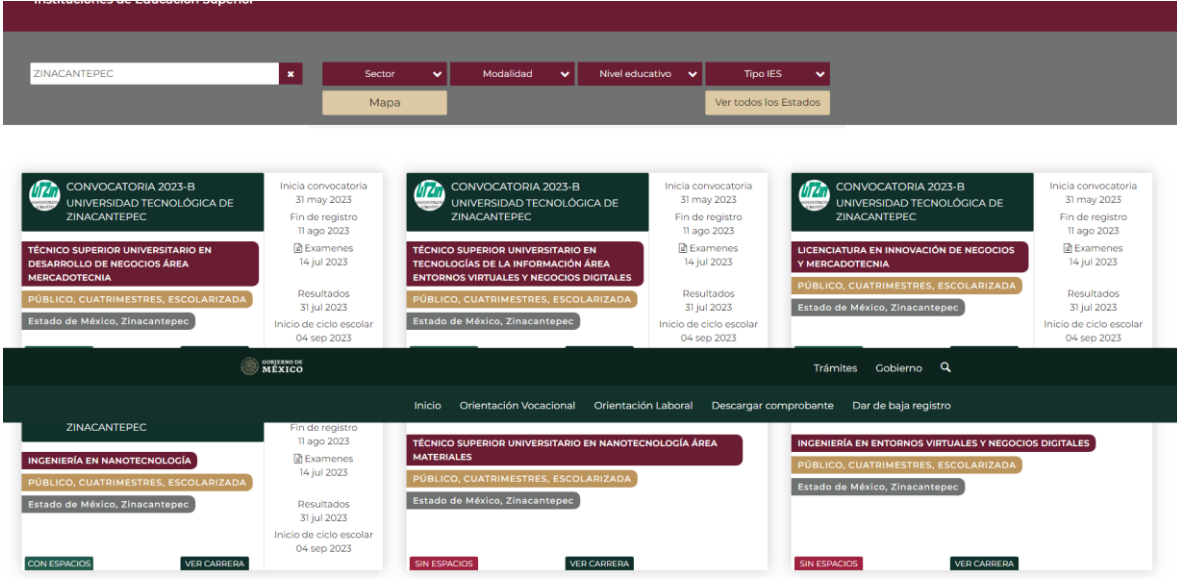

Seleccionar la carrera de su elección y dar clic en "VER CARRERA".

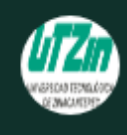

CONVOCATORIA 2023-B UNIVERSIDAD TECNOLÓGICA DE **ZINACANTEPEC** 

TÉCNICO SUPERIOR UNIVERSITARIO EN **TECNOLOGÍAS DE LA INFORMACIÓN ÁREA ENTORNOS VIRTUALES Y NEGOCIOS DIGITALES** 

PÚBLICO, CUATRIMESTRES, ESCOLARIZADA

Estado de México, Zinacantepec

**CON ESPACIOS** 

**VER CARRERA** 

Inicia convocatoria

31 may 2023

Fin de registro

11 ago 2023

**■** Examenes

14 jul 2023

Resultados

31 jul 2023

Inicio de ciclo escolar 04 sep 2023

Dar clic en "Registrarse".

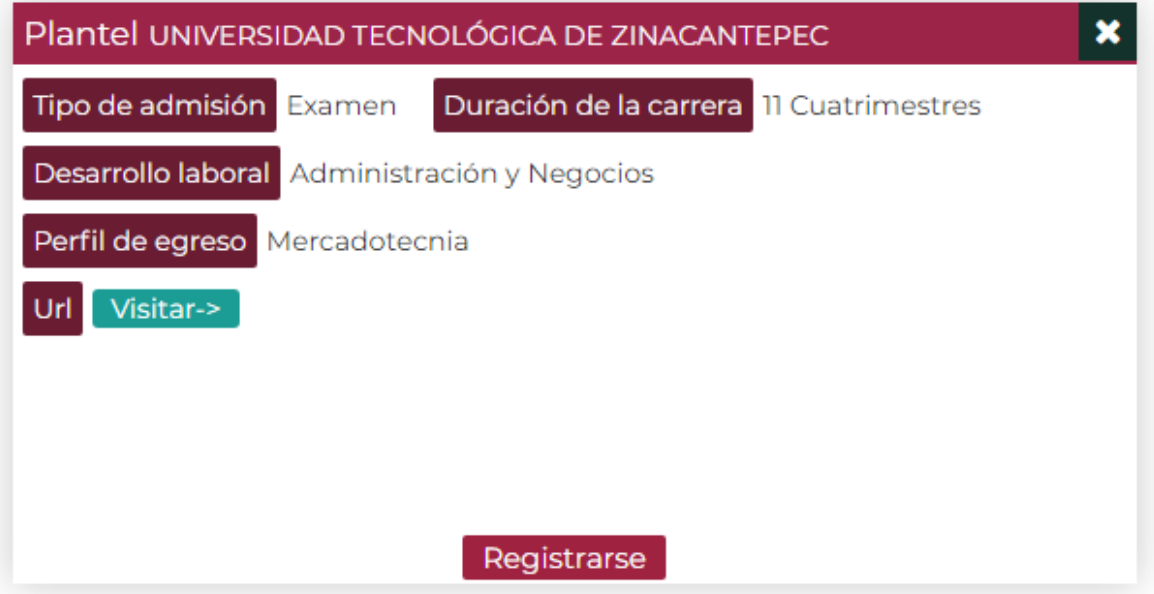

Generar el registro correspondiente:

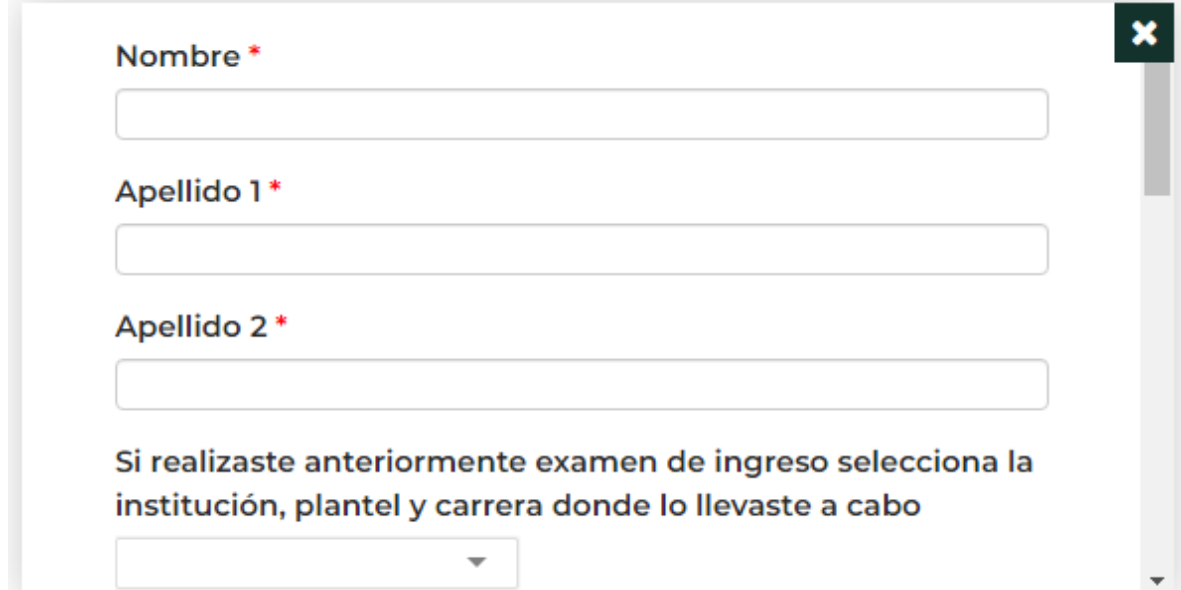